## M Audio Mobile Pre Manual

As recognized, adventure as competently as experience not quite lesson, amusement, as capably as settlement can be gotten by just checking out a book **M** Audio Mobile Pre Manual in addition to it is not directly done, you could acknowledge even more going on for this life, just about the world.

We have enough money you this proper as with ease as easy showing off to acquire those all. We offer M Audio Mobile Pre Manual and numerous books collections from fictions to scientific research in any way. in the course of them is this M Audio Mobile Pre Manual that can be your partner.

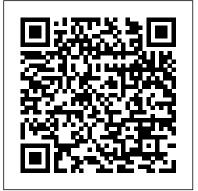

National Library of Medicine AVLINE Catalog American Bar Association If you've got your hands on this year's hottest new smartphone, you'll want the book that covers it inside and out: Palm Pre: The Missing Manual. This beautiful, full-color book from USA Today personaltechnology columnist Ed Baig will help you go from newcomer to expert in no time. The maker of the legendary Palm Pilot is back on center stage with a smartphone that lets you browse the Web, listen to music, watch video, view pictures, and a

lot more. Palm Pre: The Missing Manual provides you with everything you need to know to get the most out of this amazing mobile tool. Get to know the touchscreen, and learn to navigate by tapping, swiping, dragging, flicking, and pinching Link your contacts, merge calendars, combine email accounts, and more by syncing your phone over the Web Stay in touch with other people by using the Pre as a full-featured phone and organizer Use it for email, texting, chatting, and as an efficient web browser Take advantage of the Pre as a complete media center to store, sort, play, stream music and video, and sync with iTunes Take and view photos, import images, and share them with others **Communications Manual FedLibrary** This volume brings together ten papers, all presented at the 8th International Conference on the Structure of Hungarian (New York City, 2007), addressing a wide range of topics in the morphology, phonetics,

phonology, pragmatics, semantics, and syntax of Hungarian, with discussion of related facts in other languages as well. The volume includes an analysis of the morphophonology of the infinitival suffix in Optimality Theory, a plea for a phoneticallygrounded theory of phonology based on partial neutralization of the v/f contrast, a Government Phonology account of vowel/zero alternations, a discussion of the recursive nature of speech prosody, a context-structure perspective on the pragmatics of polarity particles, a novel outlook on the prosody, semantics, and syntax of negative quantifiers, a structural approach to the difference between factive and non-factive complements and the distribution of the clausal expletive azt, a pioneering study of the licensing and position of overt nominative subjects of infinitival complement clauses, a lexicalist perspective on the distribution of ablative cause-PPs in anticausative constructions, and an analysis of the complicated morphosyntax of adpositional preverbs and their doubling in terms of partial chain reduction in a phase-based cyclic mapping of syntax to phonology. The volume will be of interest not just to

scholars working on Hungarian, but to a general audience of generative linguists.

Proceedings of the Speech Prosody 2008 Conference Copyright Office, Library of Congress The Book of Audacity is the definitive guide to Audacity, the powerful, free, cross-platform audio editor. Audacity allows anyone to transform their Windows, Mac, or Linux computer into a powerful recording studio. The Book of Audacity is the perfect book for bands on a budget, solo artists, audiophiles, and anyone who wants to learn more about digital audio. Musician and podcaster Carla Schroder will guide you through a range of fun and useful Audacity projects that will demystify that geeky audio jargon and show you how to get the most from Audacity. You ' II learn how to: - Record podcasts, interviews, and live performances – Be your own backing band or chorus – Edit, splice, mix, and master multitrack recordings - Create super high-

fidelity and surround-sound recordings – Digitize your vinyl or tape collection and clean up noise, hisses, and clicks - Create custom ringtones and sweet special effects In addition, you ' II learn how to choose and use digital audio hardware like mics and preamps, and tune your computer for flawless audio performance. You ' Il also find out how to package your work for digital distribution, whether you want to share a podcast through iTunes or sell your own CDs. Become your own producer with The Book of Audacity. The fun starts now.

Augmented Cognition.

<u>Neurocognition and Machine</u> <u>Learning</u> John Wiley & Sons If you're a beginner photographer, this book can save you hundreds of dollars. If you're a seasoned pro, it can save you thousands. With access to over 16 HOURS of online video, this book helps you choose the best equipment for your budget and style of photography. In this book, award-winning author and photographer Tony Northrup

explains explains what all your camera, flash, lens, and tripod features do, as well as which are worth paying for and which you can simply skip. Tony provides information specific to your style of photography, whether you're a casual photographer or you're serious about portraits, landscapes, sports, wildlife, weddings, or even macro. For the casual reader, Tony provides quick recommendations to allow you to get the best gear for your budget, without spending days researching. If you love camera gear, you'll be able to dive into 200 pages of detailed information covering Nikon, Canon, Sony, Micro Four-Thirds, Olympus, Samsung, Leica, Mamiya, Hasselblad, Fuji, Pentax, Tamron, Sigma, Yongnuo, PocketWizard, Phottix, Pixel King, and many other manufacturers. Camera technology changes fast, and this book keeps up. Tony updates this book several times per year, and buying the book gives you a lifetime subscription to the updated content. You'll always have an up-to-date reference on camera gear right at your fingertips. Here are just

some of the topics covered in the book: What should my first camera be?Which lens should I buy?Should I buy Canon, Nikon, or Sony?Is a mirrorless camera or a DSLR better for me?Do I need a full frame camera?Is it safe to buy generic lenses and flashes?What's the best landscape photography gear?Which portrait lens and flash should I buy?What gear do I need to photograph a wedding?How can I get great wildlife shots on a budget?Which sports photography equipment should I purchase?Should I buy zooms or primes? Is image stabilization worth the extra cost?Which type of tripod should I buy?Which wireless flash system is iMovie 4, iDVD 4, and the newly minted the best for my budget?How can I save money by buying used?What kind of computer should I get for photo editing?What studio lighting equipment should I buy?When you buy this book, you'll be able to immediately read the book online. You'll also be able to download it in PDF, .mobi, and .epub formats--every popular format for your computer, tablet, smartphone, or eReader!

Expert Podcasting Practices For Dummies Springer

Includes Part 1, Number 2: Books and Pamphlets, Including Serials and Contributions to Periodicals July - December)

Stereo Review Springer

A guide to audio and video podcasting covers such topics as developing a podcast, podcasting equipment and tools, recording a podcast, encoding software, the video and audio editing process, getting listed in podcast directories, the podcast community, and making money with podcasting.

MultiMedia Modeling Que Publishing Bestselling author Pogue has done it again with his definitive treatment of the iLife '04 suite of applications that includes iTunes 4.2, iPhoto 4, GarageBand. This manual lets readers marry the stunning quality of digital media with the power of imagination.

**Telegraphic Journal and Electrical Review** Frontiers Media SA

For over fifty years, we at Speco Technologies have dedicated ourselves to providing the latest innovations in video surveillance and electronic accessories, as well as the highest quality audio products for residential and commercial use. We have committed ourselves to providing affordable, dependable merchandise, delivering exceptional customer service, and offering extensive product

training, technical and marketing support. We want our customers to grow with us and move forward. ILife '04 John Benjamins Publishing Covering New York, American & regional stock exchanges & international companies. Hi Fi/stereo Review LBASS This volume constitutes the proceedings of the 11th International Conference on Augmented Cognition, AC 2017, held as part of the International Conference on Human-Computer Interaction, HCII 2017, which took place in Vancouver, BC, Canada, in July 2017. HCII 2017 received a total of 4340 submissions. of which 1228 papers were accepted for publication after a careful reviewing process. The papers thoroughly cover the entire field of Human-Computer Interaction, addressing major advances in knowledge and effective use of computers in a variety of application areas. The two volumes set of AC 2017 presents 81 papers which are organized in the following topical sections: electroencephalography and brain activity measurement, eye tracking in augmented cognition, physiological measuring and bio-sensing, machine learning in augmented cognition, cognitive load and performance, adaptive learning systems, brain-computer interfaces, human cognition and behavior in complex tasks and environments. Popular Photography Tony Northrup Popular Mechanics inspires, instructs and influences readers to help them master the modern world. Whether it 's practical DIY

home-improvement tips, gadgets and digital technology, information on the newest cars or the latest breakthroughs in science -- PM is the ultimate guide to our high-tech lifestyle. Leo Laporte's 2005 Technology Almanac "O'Reilly Media, Inc."

This book explores the use of mobile devices for teaching and learning language and literacies, investigating the ways in which these technologies open up new educational possibilities. Pegrum builds up a rich picture of contemporary mobile learning and outlines of likely future developments.

Insights in Public Mental Health: 2021 "O'Reilly Media, Inc."

Whether you're a professional musician or a mere novice, Apple's GarageBand software has tempo and key of recorded instruments tune everything you need to produce commercialquality recordings entirely on your own. Just imagine how many thousands of singers and instrumentalists remain undiscovered because they lack the capability to produce viable demos. Well, no more. Now there's no need to assemble a backup band or book time at a professional studio--GarageBand has it covered. And GarageBand 2: The Missing Manual gives you the know-how you need to make it all happen. It's an authoritative, witty

guide to constructing digital recordings with GarageBand. Written by the master of the Missing Manual series, and a musician himself, David Pogue, this top-selling book shows you how to maximize the program's entire set of tools. Pre-recorded loops, sampled sounds, live recordings--they're all explained in easy-tounderstand language. It also shows you how to apply professional-sounding effects like reverb or chorusing, and then export the finished product to iTunes, where you can download your work to an iPod, export it as an MP3, or burn it onto CDs. Now revised to reflect GarageBand's latest features, this book's second headings. Entry gives full descriptive information edition also addresses how to: use GarageBand's eight-track capabilities display music notation in real time enhance timing and pitch for better quality recordings change the guitars with GarageBand before recording So if you're chasing a dream or just having fun, GarageBand 2: The Missing Manual is the only jurisdictions look to the Rules for guidance in resource you need to make the finest musical recordings possible.

Electronic Musician No Starch Press David Pogue highlights the newest features, changes, and improvements of the incomparable iLife '05; covers the capabilities and limitations of each of the five programs within the suite; and delivers

countless undocumented tips, tricks, and secrets for getting the best performance out of each. With iLife '05: The Missing Manual at the ready, there's nothing standing between you and professionalcaliber music, photos, movies, and more. Palm Pre: The Missing Manual Springer Listing of audiovisual materials catalogued by NLM. Items listed were reviewed under the auspices of the American Association of Dental Schools and the Association of American Medical Colleges, and are considered suitable for instruction. Entries arranged under MeSH subject and source. Also includes Procurement source section that gives addresses and telephone numbers of all sources.

Tony Northrup's Photography Buying Guide "O'Reilly Media, Inc."

The Model Rules of Professional Conduct provides an up-to-date resource for information on legal ethics. Federal, state and local courts in all solving lawyer malpractice cases, disciplinary actions, disgualification issues, sanctions questions and much more. In this volume, black-letter Rules of Professional Conduct are followed by numbered Comments that explain each Rule's purpose and provide suggestions for its practical application. The Rules will help you identify proper conduct in a variety of given situations, review those instances where discretionary action is possible, and define

the nature of the relationship between you and your computers, this popular almanac provides clients, colleagues and the courts. essays and daily tips on Windows, Macs,

<u>Wireless World and Radio Review</u> Speco Technologies

The two-volume set LNCS 8935 and 8936 constitutes the thoroughly refereed proceedings of the 21st International Conference on Multimedia Modeling, MMM 2015, held in Sydney, Australia, in January 2015. The 49 revised regular papers, 24 poster presentations, were carefully reviewed and selected from 189 submissions. For the three special session, a total of 18 papers were accepted for MMM 2015. The three special sessions are Personal (Big) Data Modeling for Information Access and Retrieval, Social Geo-Media Analytics and Retrieval and Image or video processing, semantic analysis and understanding. In addition, 9 demonstrations and 9 video showcase papers were accepted for MMM 2015. The accepted contributions included in these two volumes represent the state-of-the-art in multimedia modeling research and cover a diverse range of topics including: Image and Video Processing, Multimedia encoding and streaming, applications of multimedia modelling and 3D and augmented reality. IETE Technical Review With a year's worth of anecdotes, tips, factoids, and musings about personal

essays and daily tips on Windows, Macs, AOL, the Web, viruses, computer maintenance, buying, privacy, and terminology. Original. (All users). Catalog of Copyright Entries. Third Series

**Clearly Different Video Surveillance Solutions**